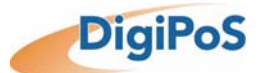

# *Dynamic Blade Quick Installation Guide*

Congratulations on your purchase of the DigiPoS Dynamic Blade. This all-in-one Point-of-Sale (POS) terminal system offers unparalleled features, speed and performance combined with exceptional reliability. It is designed to help you enhance your business flexibility by providing customer satisfaction.

### **Package List**

When you receive the DigiPoS Dynamic Blade, ensure all the following items are present in the package. If any of these items are missing or damaged, please contact your retailer immediately.

- DigiPoS Dynamic Blade
- CD-ROM (User Guide included)
- Quick Installation Guide

• Power Adapter \* • AC Power Cord \*

*\* Note: Power adapter and AC power cord may vary according to the model and region.*

#### **Overview**

**Bottom Side Rear Side** 

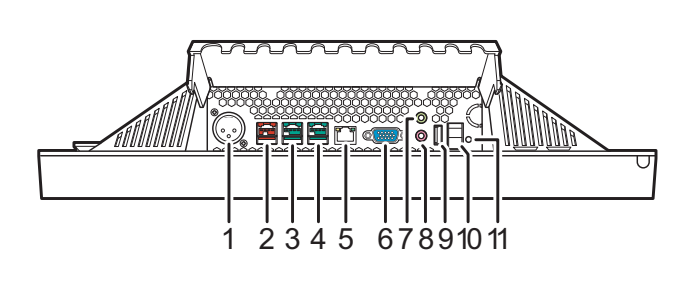

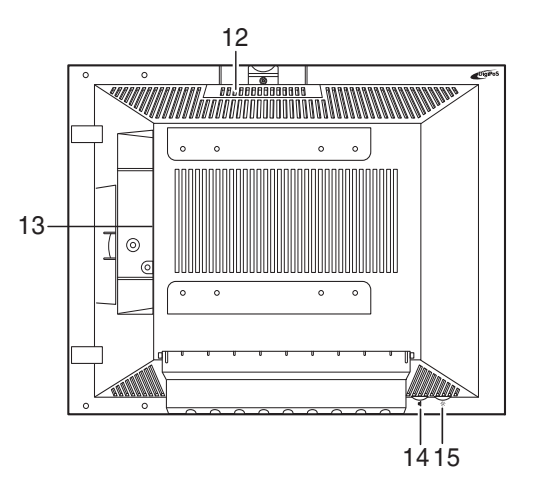

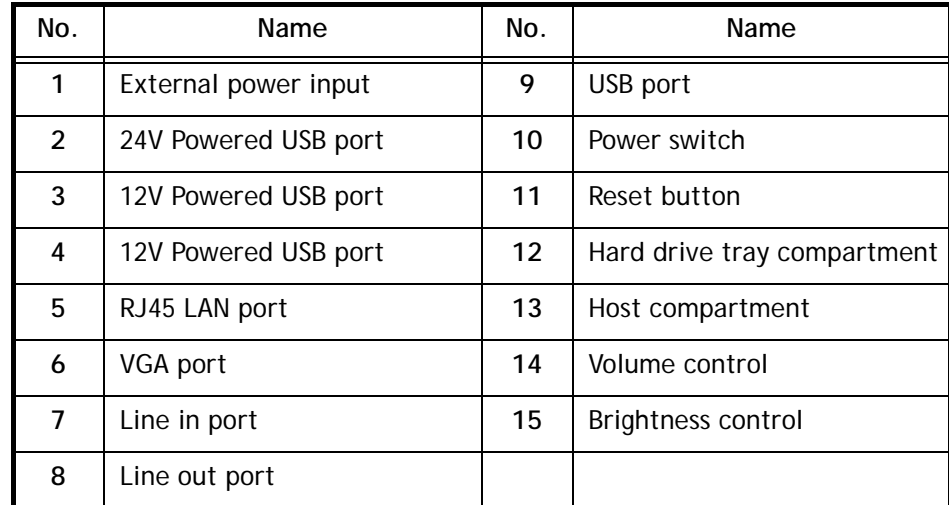

For more information on the product specifications, please refer to the User Guide included in the supplied CD-ROM.

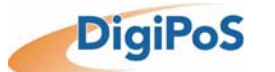

#### **Making Connections**

Use the ports on the bottom side of your DigiPoS Dynamic Blade to connect it to various devices.

*Note: To avoid danger, always ensure that the power cord is NOT connected to the mains supply and the power is turned off before connecting the power adapter to the DigiPoS Dynamic Blade.*

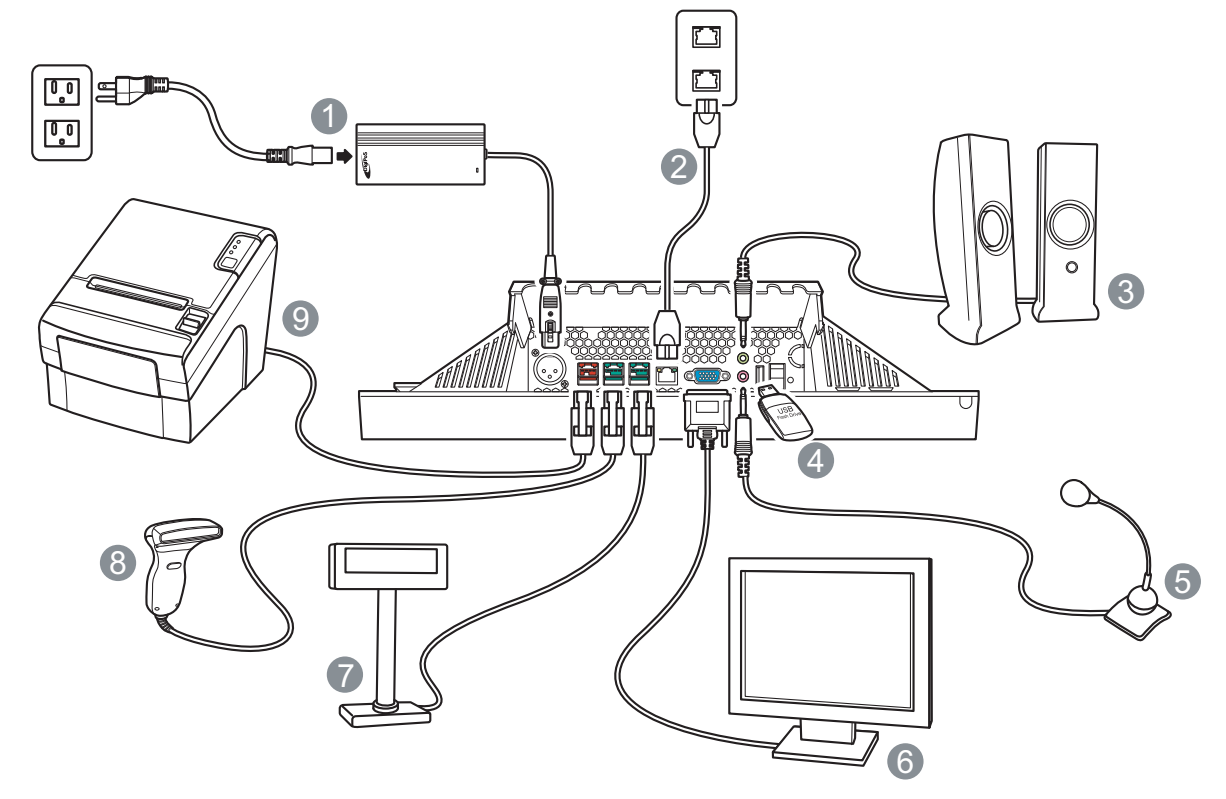

*Note: To find out the required voltage of the PoweredUSB peripheral device to be connected, please refer to the device's manual or contact your peripheral device dealer.*

- 1. To an available wall outlet (using the power adapter and power cord)
- 2. To the network
- 3. To the speakers
- 4. To USB devices, such as a USB flash drive, a USB keyboard, and a USB mouse.
- 5. To a microphone
- 6. To a second display monitor
- 7. To a 12V USB powered device, such as a VFD (Vacuum Fluorescent Display), barcode scanner, and a customer display.
- 8. To a 12V USB powered device, such as a VFD (Vacuum Fluorescent Display), barcode scanner, and a customer display.
- 9. To a 24V USB powered device, such as a USB powered printer.

*The DigiPoS Dynamic Blade provides two different voltages of PoweredUSB ports: 12V and 24V. By using these ports, you do not need to set up extra power connections to the connected devices.You can also use these ports for standard USB data transmission.*

*For detailed information on each connection, please see the User Guide included in the supplied CD-ROM.*

## **Powering on the DigiPoS Dynamic Blade**

To start using your DigiPoS Dynamic Blade, you must set up the power connection using the provided power cord and power adapter.

Ensure each piece of device is securely connected to its port. Then press the power switch to turn on the system as shown. The green power LED lights when your DigiPoS Dynamic Blade is turned on.

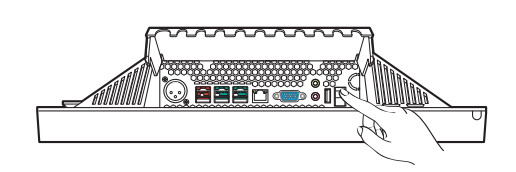